## **Testování rozdílu mezi mediány**

(*Neparametrické testy*)

## **Příklad 1:**

Byl hodnocen stresový vliv transportu na koncentraci kortizolu v krevní plazmě koní. Koně byli přepravováni na vzdálenost 20 km a po přepravě byly naměřené hodnoty kortizolu od 6 náhodně vybraných jedinců porovnány s hodnotami koní (n=6), kteří nebyli podrobeny stresovému vlivu následkem přepravy:

| Kortizol (ng/ml) |                        |
|------------------|------------------------|
| Bez přepravy     | <b>Transport 20 km</b> |
| 99.2             | 128.3                  |
| 51.3             | 110.6                  |
| 102.3            | 111.9                  |
| 100.9            | 122.3                  |
| 84.3             | 136.5                  |
| 97.6             | 114.6                  |

*Měla 20 km přeprava vliv na koncentraci kortizolu v krevní plazmě koní?*

## **Příklad 2:**

Při transportu prasat byl sledován stresový vliv procesu nakládky zvířat do přepravního prostředku na hladinu kortizolu v krevní plazmě prasat. U souboru 10 náhodně vybraných prasat byla odebrána krev ještě ve stáji (před nakládkou) a poté i po ukončení procesu nakládání zvířat do kamionu. Zjištěné hodnoty koncentrace kortizolu v krevní plazmě prasat jsou uvedeny v následující tabulce:

| Kortizol (ng/ml) |             |
|------------------|-------------|
| Před nakládkou   | Po nakládce |
| 96.9             | 138         |
| 82.6             | 112.7       |
| 99.6             | 154.8       |
| 85.3             | 144.2       |
| 100.3            | 135.6       |
| 55.9             | 105.3       |
| 83.2             | 151         |
| 101.6            | 144.3       |
| 95.2             | 119.1       |
| 86.6             | 127.3       |

*Měla nakládka prasat vliv na hladinu kortizolu v krevní plazmě zvířat?*

## **Příklad 3:**

U nosnic ve 3 různých typech ustájení (volný výběh, podestýlka, obohacené klece) byly sledovány hladiny hemoglobinu v krvi. Z každého ustájení bylo náhodně vybráno 10 nosnic, u nichž byly stanoveny následující hodnoty hemoglobinu v g/l:

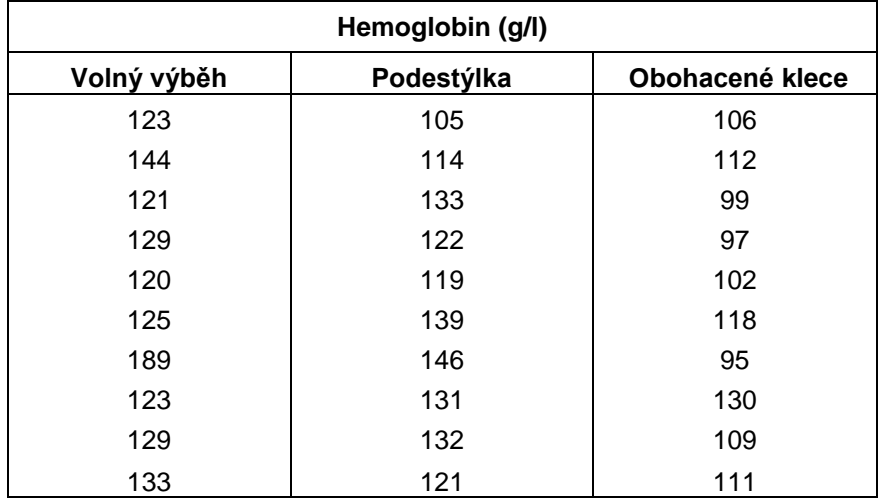

*Zjistěte, zda se navzájem liší různé typy ustájení ve svém vlivu na hladinu hemoglobinu u nosnic.*

Sestavte **protokol** v programu MS Word (příp. MS Excel), který bude obsahovat následující informace:

- *Pro př.1 a 2:*
- Základní stat.charakteristiky souborů dat (medián a průměr)
- Výsledky **testů normality** (p) pro oba soubory dat
- Volba **statistického testu** pro porovnání souborů (včetně zdůvodnění)
- Výsledné pravděpodobnosti (p) pro stat.testy
- *Závěr*  odpověď na otázku příkladu včetně zdůvodnění rozhodnutí
- *Pro př.3:*
- Výsledky **testů normality** (p) pro soubory dat
- Výsledky celkové *Kruskal-Wallis analýzy rozptylu* a mnohonásobného porovnávání pomocí *Tukey-HSD testu* (výsledné pravděpodobnosti *p*)
- Tabulku popisných charakteristik pro sledované skupiny
- *Závěry* vyvozené z porovnání skupin